## TOSHIBA

## **G-BRIDGE Global Print**

**TIPS AND TRICKS**

## **CAN USERS SHARE A COMPUTER AND STILL USE e-BRIDGE® GLOBAL PRINT?**

The e-BRIDGE® Global Print desktop application keeps a mapping between the local user of the Mac or PC and the e-BRIDGE® Global Print user account; therefore, if you're signed into your computer as the user "Bobby", and when you first print and register yourself your Microsoft® username is bobby@company.com, then these two accounts will be associated together on your desktop. Whenever you are logged into your desktop as "Bobby", print jobs you submit will automatically be uploaded using the e-BRIDGE® Global Print credentials that are stored for bobby@company.com.

This means that multiple users can share the same Mac or PC and keep their own private e-BRIDGE® Global Print accounts. However, users must use their own personal user to log into the desktop. If multiple users share the same desktop, and they all use the basic "Admin" user, their print jobs will all be uploaded to the same e-BRIDGE® Global Print user's account.

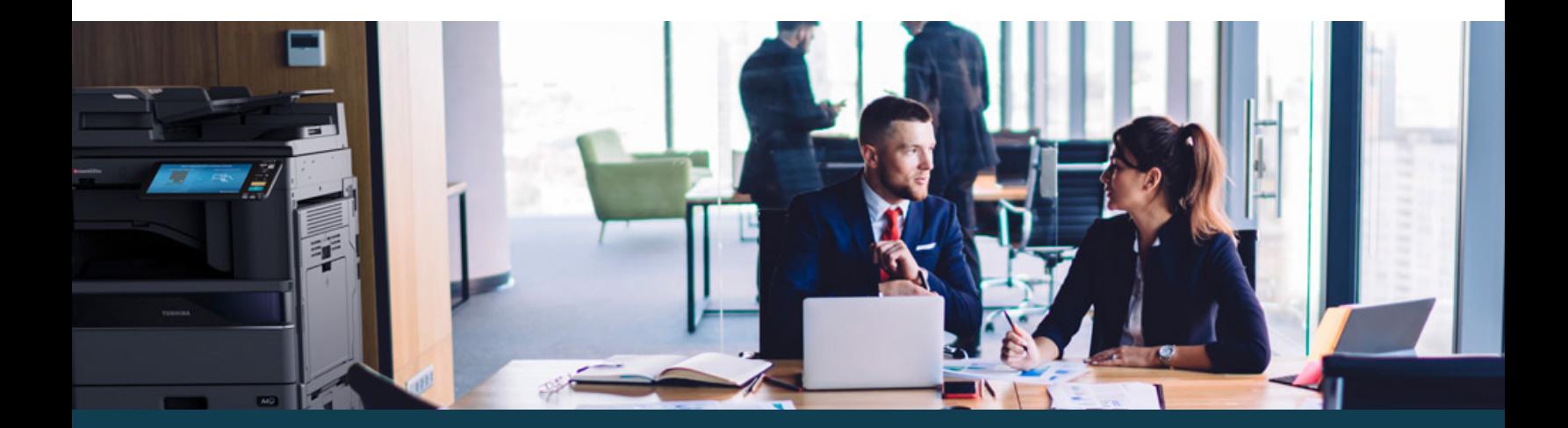

e-BRIDGE marks are the property of TOSHIBA TEC KABUSHIKI KAISHA CORPORATION JAPAN. © 2022 Toshiba America Business Solutions, Inc. Electronic Imaging Division

TOSHIBA